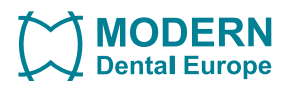

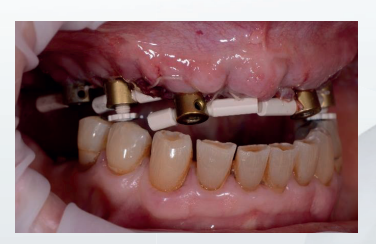

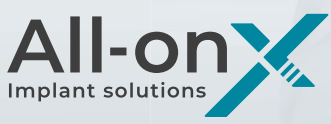

## **CASE-REPORT** Neue Scanstrategie für All-On-X mit Caps

Behandler: **Dr. Philippe Nuytens (BE)**

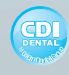

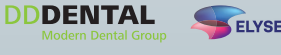

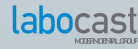

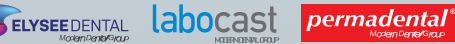

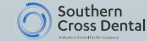

## ALL-ON-X MIT CAPS KLINISCHER FALL

### Patientenfall von Philippe Nuytens auentenial ve

## **SCHRITT 1: IMPLANTAT-CHIRURGIE**

- 6 Implantate auf Knochenniveau
- Surprendere der Friedrichteren.<br>• Geführt durch das chirurgische Kit
- Wichtig: Implantate senkrecht zum Antagonistenbogen setzen

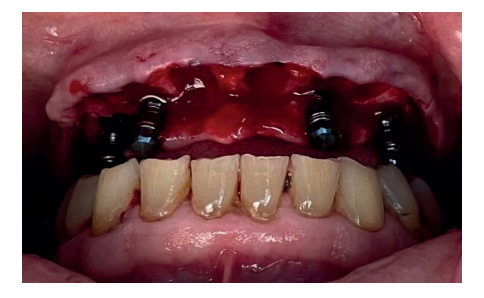

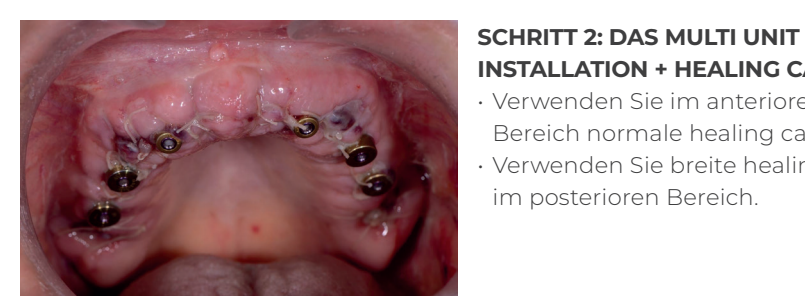

# **INSTALLATION + HEALING CAPS**

- Verwenden Sie im anterioren Bereich normale healing caps.
- Verwenden Sie breite healing caps im posterioren Bereich.

## **SCHRITT 3: HEALING CAPS ENTFER-NEN + INSTALLIEREN REFERENCE-SCANBODY + PEEK PINS**

- Peek Pins extraoral am Referenz Scanbody anbringen.
- Peek Pins: 3 verschiedene Längen: 6, 9, 13 mm
- Zusammengebaute Teile an den Abutments der MU Einheit anbringen
- Eine Kettenverbindung herstellen

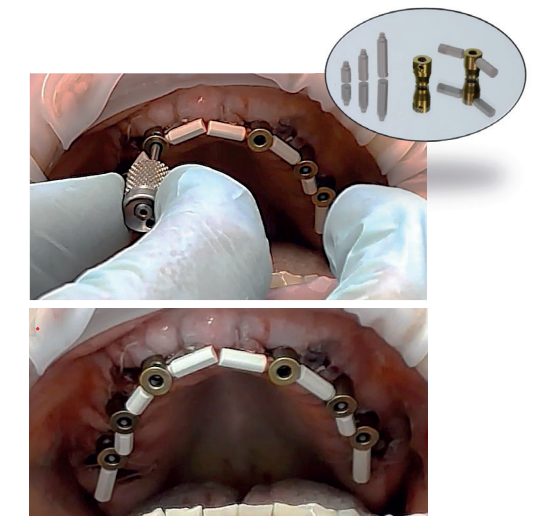

## SCHRITT 4: EIN IOS-SCAN DES OBERKIEFERS UND EIN ANTAGONISTEN-SCAN

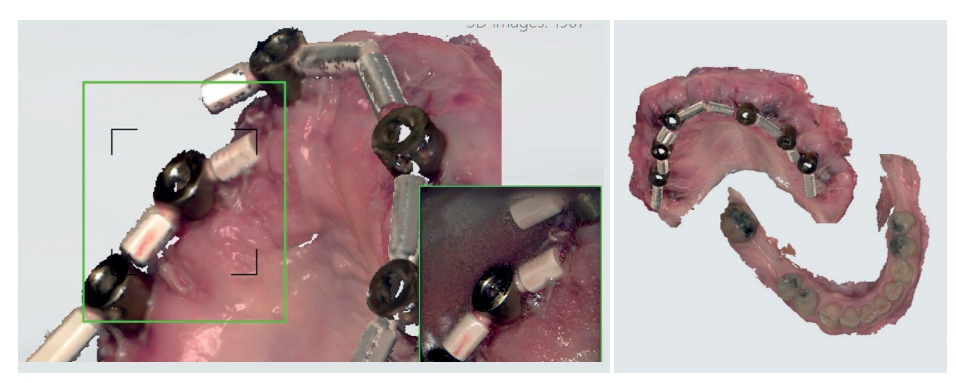

#### **STEP 5: CAPS PILLARS WORKFLOW** STEP 5: CAPS pillars workflow

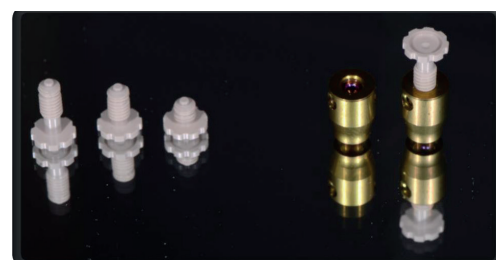

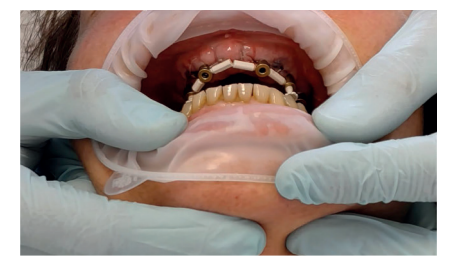

- 3 Different Heights: 3.8 6 8 mm. 3 verschiedene Höhen: 3,8/6/8 mm.
	- Mindestens 1 Caps pillar auf jeder Seite montieren.
	- Durch Hinein- oder Herausschrauben der Caps pillars in den Schraubenzugangskanal des Reference Scanbodies wird die vertikale Dimension der Okklusion des Patienten eingestellt.
	- Bitten Sie den Patienten, den Mund mehrmals zu schließen, bevor Sie virtuelle okklusale Aufzeichnungen starten.

Mit Hilfe der bilateralen Manipulationstechnik wird der Unterkiefer des Patienten in eine zentrische Beziehung gebracht.

## **Hinweis:**

im zahnlosen Kiefer angebracht werden. Es ist jedoch nicht notwendig, Caps pillars an jedem Reference-Scanbody anzubringen. Um die Stabilität der virtuellen okklusalen Daten zu verbessern, können mehrere Caps pillars an mehreren Reference-Scanbodies

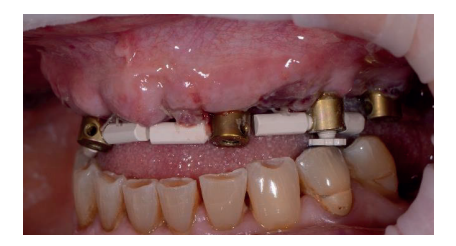

## SCHRITT 6: ERHALT VIRTUELLER OKKLUSALER AUFZEICHNUNGEN MIT IOS

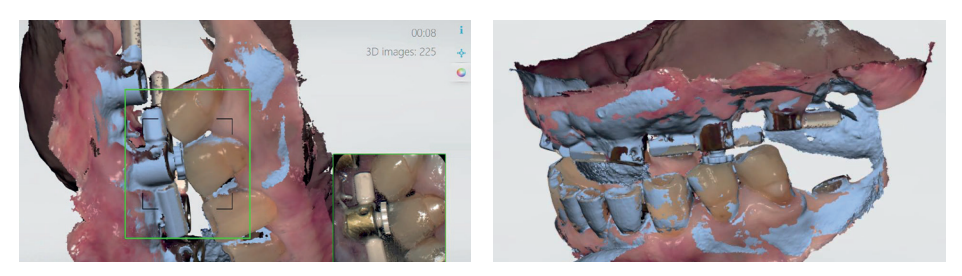

Mit einem IOS werden virtuelle okklusale Aufnahmen gemacht, während der Unterkiefer des Patienten in der festgelegten vertikalen Dimension der Okklusion in eine zentrische Beziehung gebracht wird.

### **AUF ANWEISUNG DES ARZTES:**

## **SCHRITT 7: DURCHFÜHRUNG DES SHEFFIELD-SCHRAUBEN-TESTES MIT DER U-FÖRMIG-GEFRÄSTEN VERIFICATION JIG**

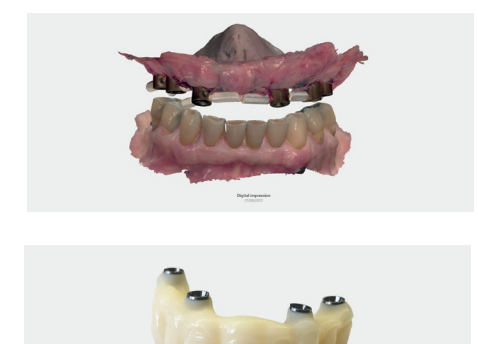

- Es wird empfohlen, eine U-förmige Prüfschablone aus röntgenopakem PMMA anzufertigen, um den passiven Sitz röntgenologisch zu überprüfen (Technik von Philippe Nuytens)
- Verwendung eines Führungsstifts (gleiche Verbindung wie bei der mehrgliedrigen Abutmentschraube)

## **SCHRITT 8: ANPROBE DER BRÜCKE**

Außerdem können Sie sich für eine provisorische Brücke oder eine Anprobe zur visuellen und funktionellen Überprüfung des Bisses und der Ästhetik entscheiden